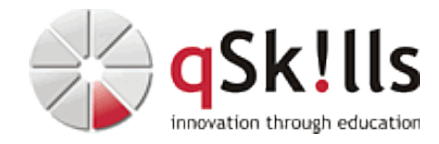

# *CL440 Monitoring mit Prometheus & Grafana*

## **Kurzbeschreibung:**

Im Kurs **CL440 Monitoring mit Prometheus & Grafana** lernen die Teilnehmer die Grundlagen des Monitoring mit Prometheus und Grafana kennen. Sie erhalten einen Einblick, wie Prometheus die erforderlichen Daten sammelt und intern behandelt. Zur Visualisierung der Daten wird Grafana vorgestellt. Hier liegt der Fokus auf der administrativen Seite von Grafana im Zusammenspiel mit Prometheus. Die Kursteilnehmer erfahren, wie sie sich zu bestimmten Kriterien alarmieren lassen können, und welche Möglichkeiten es gibt, sich darüber informieren zu lassen.

### **Zielgruppe:**

Der Kurs **CL440 Monitoring mit Prometheus & Grafana** richtet sich an

- Linux-Administratoren
- DevOps
- Entwickler

### **Voraussetzungen:**

Um den Inhalten und dem Lerntempo des Kurses **CL440 Monitoring mit Prometheus & Grafana** gut folgen zu können, sind Grundkenntnisse in der Linux-Systemadministration notwendig.

### **Sonstiges:**

**Dauer:** 3 Tage

**Preis:** 1790 Euro plus Mwst.

**Ziele:**

### Im Kurs **CL440 Monitoring mit Prometheus & Grafana**

- lernen Sie die Grundlagen des Monitorings kennen und verschaffen sich einen Überblick über die Grundkonzepte und die Architektur von Prometheus
- werden Sie eine Einführung in die Administration von Grafana erhalten, dem leistungsstarken Tool zur Visualisierung von Metriken und zur Erstellung von Dashboards
- lernen Sie, wie Grafana mit Prometheus zusammenarbeitet
- lernen Sie, wie Sie Prometheus konfigurieren und verwenden, um sich benachrichtigen zu lassen, wenn bestimmte Kriterien erfüllt sind
- lernen Sie, wie Sie Dashboards, Berichte und andere Informationsquellen verwenden können, um über den Status Ihrer Anwendungen und Infrastruktur auf dem Laufenden zu bleiben

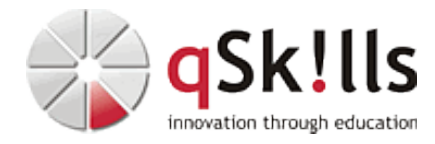

### **Inhalte/Agenda:**

♦

- ♦ **Geschichte des Monitoring** •
	- ◊ Push- vs. Pull-Methode
		- ◊ Vor- und Nachteile der Methoden
		- ◊ Beispiele von Monitoringsystemen
		- ◊ Was sind Zeitreihendaten?

#### ◊ ♦ **Einstieg in Prometheus** •

- ◊ Was ist Prometheus und was ist es nicht? ♦
	- ◊ Architektur
	- ◊ Aufbau
	- ◊ Komponennten
	- ◊ Kapazitätsplanung
	- ◊ Use cases
	- ◊ Schwächen und Stolpersteine

#### ◊ ♦ **Installation und Konfiguration** •

- ◊ Installation von Prometheus als Server ◊ Konfiguration eines Prometheus-Servers ◊ Installation eines Exporters ♦
	- ◊ Konfiguration eines Exporters

#### ◊ ♦ **Prometheus Datenmodell** •

◊

- ◊ Zeitreihen-Daten mit Prometheus ♦
	- ◊ Metriken und Label
	- ◊ Metrik-Typen
		- ⋅ Counter
		- ⋅ Gauge
			- ⋅ Histogram
			- ⋅ Summary

#### ◊ ♦ **Queries** •

- ◊ PromQL ♦
	- ◊ Promtool
		- ◊ erste einfache Queries
		- ◊ Query: Operatoren

⋅

- ◊ Query: Funktionen
- ◊ Prometheus HTTP API

#### ◊ ♦ **Visualisierung** •

- ◊ Überblick der Möglichkeiten ♦
	- ◊ Einstieg in Grafana

#### ◊ ♦ **Grafana** •

- ◊ Installation und Konfiguration ♦
	- ◊ Welches Backend für welchen Use case?
	- ◊ Erstellen von Prometheus Dashboards
	- ◊ Provisionierung/Automatisierung von Dashboards
	- ◊ Grafana CLI
- ◆ Exportêrs •
	- ◊ Application Monitoring ♦
		- ◊ Jobs und Instanzen
- ◊ ♦ **Push Gateway** •
	- ◊ Installation ♦
		- ◊ Daten nach Prometheus pushen

#### ◊ ♦ **Recording Rules** •

- ◊ Einführung ♦
	- ◊ Recording Rules konfigurieren
- ◊ ♦ **Alerting** •
	- $\bullet$   $\circ$
- ◊ Alertmanager ◊
	- ⋅ Installation
		- ⋅ Konfiguration
		- ⋅ HA und Alertmanager
- ⋅ ◊ Prometheus Alerts ◊
	- ⋅ Alerting Rules
	- ⋅ Alerts pflegen
- ⋅ ◊ Alerting mit Grafana

#### ♦ **Advanced Topics:** ◊ •

- ◊ Service Discovery ♦
	- ⋅ DNS A Records ◊
		- ⋅ Kubernetes
		- ⋅ Public Clouds
	- ⋅ ◊ Multiple Prometheus-Instanzen High Availability ◊
		- ⋅ Aufbau
		- ⋅ Federation
			- ⋅ Remote Storage
	- ⋅ ◊ Security

◊

♦

- ◊ Multitenancy
- ◊ Client Libraries für Entwickler
- ◊ Advanced PromQL